## **Redmine - Feature #2578 Add ability to select projects to add tracker for**

2009-01-25 16:19 - Kevin Menard

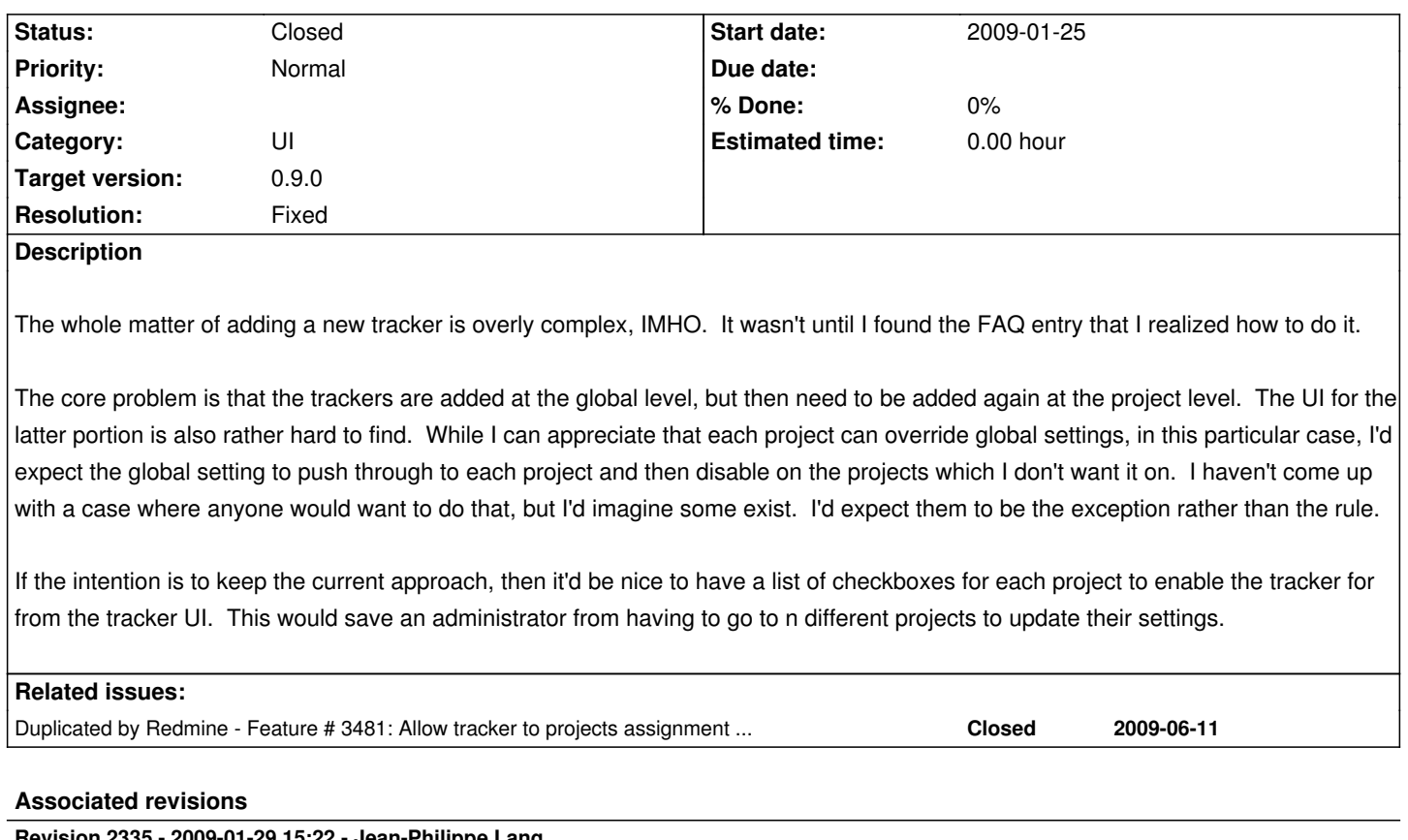

## **Revision 2335 - 2009-01-29 15:22 - Jean-Philippe Lang**

Adds projects association on tracker form (#2578).

## **History**

**#1 - 2009-01-26 17:29 - Rocco Stanzione**

+1, and I'd like to add that other lists, in particular custom fields that are lists, should also be customizable at the project level.

## **#2 - 2009-01-29 15:19 - Jean-Philippe Lang**

- *Status changed from New to Closed*
- *Target version set to 0.9.0*
- *Resolution set to Fixed*

Original request done in r2335.

When adding/editing a tracker, you are now able to select associated projects.